# Old Tech : Cosmac / RCA1802

#### D.Moreaux

#### 14 juillet 2018

### 1 Introduction

Le processeur RCA1802 est un processeur 8 bits apparu en 1976. L'architecture avait été créée en 1970 par Joseph Weisbecker sous la forme de deux composants et d'un système nommé FRED (Flexible Recreational Educational Device).

Malheureusement, suite à différents problèmes internes à RCA, il ne fut disponible qu'en 1975 ce qui lui fera rater le train des ordinateurs pour particuliers.

Une version spéciale résistante aux radiations a été réalisée, ce qui a vallu au RCA1802 de se retrouver dans plusieurs projets spaciaux tels que le télescope Hubble, les sondes Galileo et Magellan et des satellites mis en orbite.

La revue Popular Electronics a proposé le schéma du Cosmac Elf, un système minimal basé sur le RCA1802.

On trouve aussi le RCA1802 dans des flippers et bornes d'arcade, des instruments scientifiques et des voitures Chrysler.

### 2 Le langage du RCA1802

Le Cosmac possède 16 registres 16 bits (R0 à R16) et un accumulateur 8 bits D.

Deux registres P et X servent à sélectionner les registres 16 bits servant de pointeur d'exécution (P) et d'index (X). R0 sera utilisé pour les accès DMA et R1 comme pointeur d'exécution pour les interruptions.

La variable Q sert également de sortie 1 bit (elle est reliée à une broche du processeur) et 4 broches sont liées aux flags EF1 à EF4 qui peuvent être testés directement.

Les instructions permettent généralement de faire des opérations entre D et une valeur en mémoire de faire des transferts entre les parties hautes et basses des registres et D, . . .

11 des instructions prennent le quartet de poids faible comme paramètre.

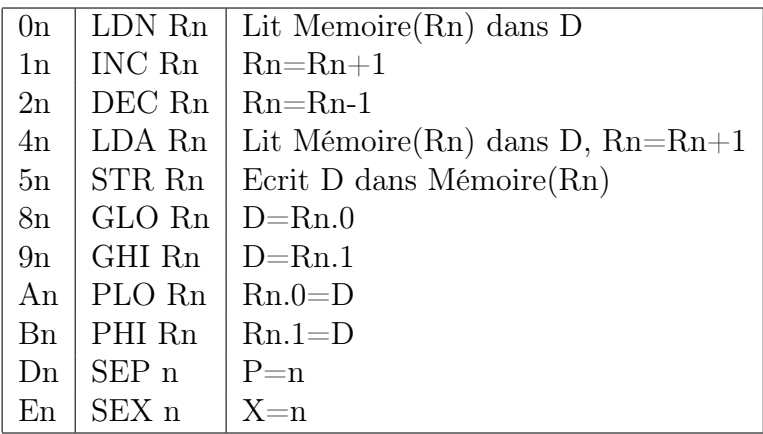

Les instructions 3x concernent les sauts courts. Les conditions sont inversées pour les valeurs 38 à 3F. L'octet qui suit indique le LSB de la nouvelle adresse (saut inconditionnel, si  $Q=1$ , si  $D=0$ , si  $DF=1$  ou si  $EF1..4=1$ )

Les instructions 6x concernent les sorties (61-67) et entrées (69-6F).

Les instructions Cx concernent les sauts et skips longs.

Les instructions 7x et Fx ainsi que quelques valeurs isolées (00, 60, 68) propose les opérations logiques, arithmétiques et quelques autres instructions spécialisées (Transferts vers Mémoire(RX), chargement d'une valeur immédiate,  $Q=1$  ou  $Q=0$ , sauvegarde/récupération de X et P,...

Aucun mécanisme spécifique n'est prévu pour les sous-programmes. On s'en sort généralement en utilisant R2 comme pointeur de pile, R3 comme pointeur d'instruction normal, R4 et R5 comme pointeurs d'exécutions pour des fonctions CALL et RETURN. En changeant P en 4 ou 5, on appelle les fonctions CALL et RETURN qui effectueront l'appel de sous-programme et le retour.

## 3 Programme d'exemple

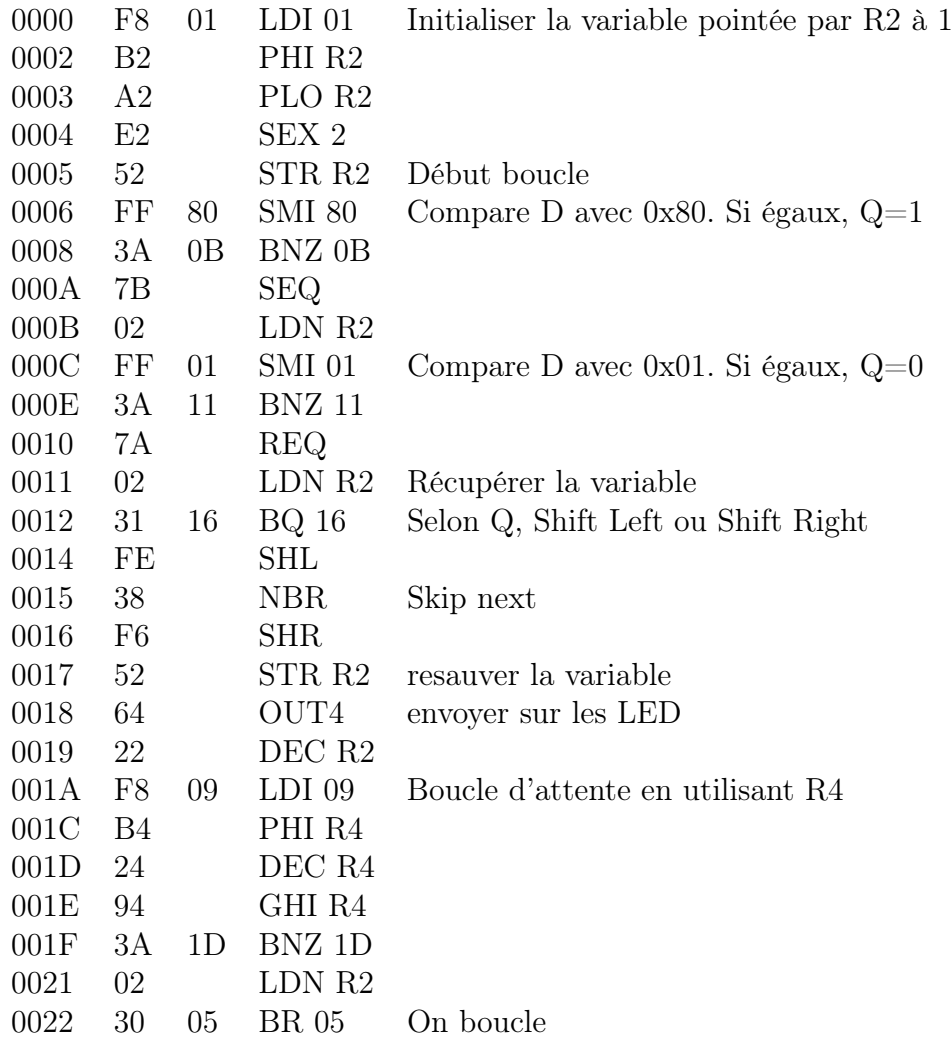

Pour encoder le programme, suivre la procédure ci-dessous :

- WAIT haut, CLEAR bas
- WRITE haut
- WAIT bas (LOAD)
- mettre le premier octet sur les interrupteurs
- $-$ enfoncer IN
- répéter les opérations précédentes pour entrer tout le programme
- WAIT haut, CLEAR bas
- CLEAR haut (RUN)